Siemens Plc [Tutorial](http://doc.inmanuals.com/get.php?q=Siemens Plc Tutorial) >[>>>CLICK](http://doc.inmanuals.com/get.php?q=Siemens Plc Tutorial) HERE<<<

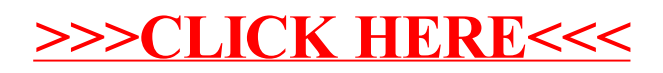